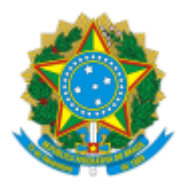

**UNIVERSIDADE FEDERAL DE UBERLÂNDIA**

Divisão de Fomento à Cultura Av. João Naves de Ávila, 2121, Bloco 3P, 1º andar, Sala 106 - Bairro Santa Mônica, Uberlândia-MG, CEP 38400- 902 Telefone: (34) 3291-8945/8941 - www.proexc.ufu.br - difoc@proex.ufu.br

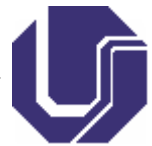

Relatório nº 30/2021/DIFOC/DICULT/PROEXC/REITO

Processo nº 23117.057000/2021-11

## **PROCESSO SELETIVO PARA BOLSISTA DE CULTURA**

## **PROGRAMA INSTITUCIONAL DE APOIO À CULTURA – PIAC-ESTUDANTIL 2021**

## **RESULTADO PARCIAL**

O Diretor de Cultura (Dicult) da Universidade Federal de Uberlândia (UFU), no uso de suas atribuições legais e com fulcro no Edital Proexc nº 82/2021 - Segunda Chamada - do processo seletivo para bolsista de cultura do Programa Institucional de Apoio à Cultura – PIAC-Estudantil 2021, torna público o RESULTADO PARCIAL do referido Edital:

## **Vaga 01. Cantor (Projeto: Casa de Avós)**

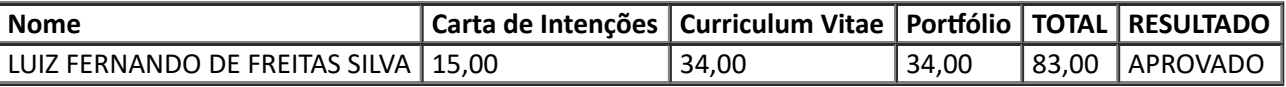

O candidato terá **um dia útil** (dia 09 de novembro de 2021) para eventual interposição de recurso a este Resultado Parcial. O Resultado Final deste Edital será publicado no dia 10 de novembro de 2021 (quartafeira).

Uberlândia, 08 de novembro de 2021

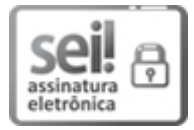

Documento assinado eletronicamente por **Alexandre José Molina**, **Diretor(a)**, em 08/11/2021, às 16:51, conforme horário oficial de Brasília, com [fundamento](http://www.planalto.gov.br/ccivil_03/_Ato2015-2018/2015/Decreto/D8539.htm) no art. 6º, § 1º, do Decreto nº 8.539, de 8 de outubro de 2015.

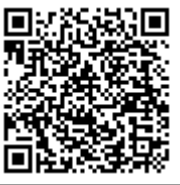

A autenticidade deste documento pode ser conferida no site https://www.sei.ufu.br/sei/controlador\_externo.php? [acao=documento\\_conferir&id\\_orgao\\_acesso\\_externo=0,](https://www.sei.ufu.br/sei/controlador_externo.php?acao=documento_conferir&id_orgao_acesso_externo=0) informando o código verificador **3156538** e o código CRC **D97B47CF**.

**Referência:** Processo nº 23117.057000/2021-11 SEI nº 3156538